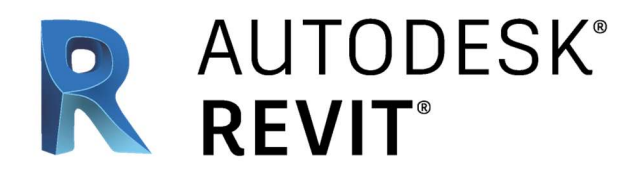

# REVIT Fundamentals Public Training Course

## Course Description

Revit fundamentals training provides a grounding in Revit for beginners. Participants will have hands on training, learning about the user interface and Revit commands for design development and construction documentation.

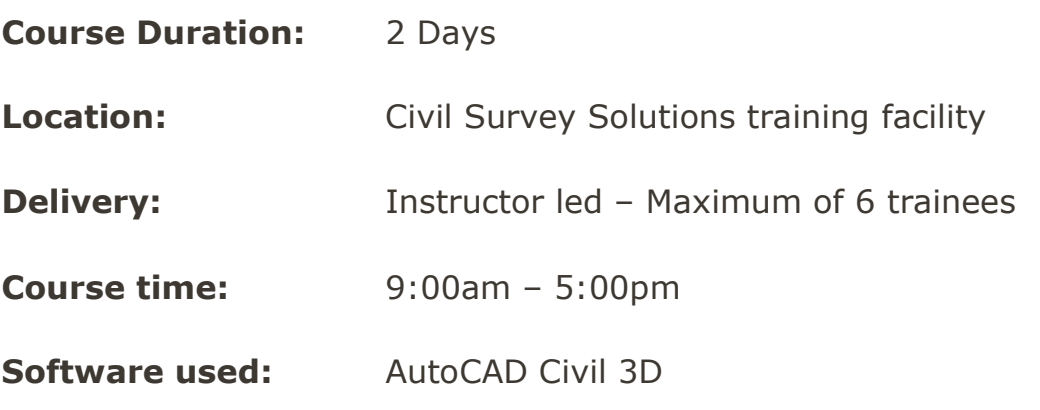

## **Prerequisites**

- No Revit experience necessary
- An understanding of building terminology would be an asset
- Working with Microsoft Windows

All trainees will receive a digital certificate on completion. Register or more information: training@civilsurveysolutions.com.au

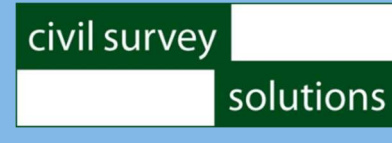

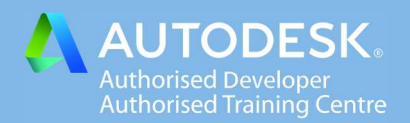

# Standard Course Content

#### Topics Covered

- Navigating the Revit workspace and interface
- Working with drawing and editing tools
- Adding and modifying levels
- Creating a 3D building model with walls, windows and doors
- Working with dimensions
- Adding floors, ceilings and roofs to the building model
- Creating views
- Inserting components
- Inserting text, tags and schedules
- Adding and modifying views
- Setting up sheets for printing

#### Day 1

- Navigating the user interface. Zooming - Panning - Orbiting
- Using the application menu, quick access toolbar, ribbon, options bar, project browser, properties and status bar
- General drawing and modifying tools
- Starting new project. Adding and modifying grids lines, floor levels, walls, windows, doors and columns
- Visibility control

civil survey

- Inserting room tags
- Adding and modifying dimensions and text
- Helpful editing tools

solutions

## Day 2

- Adding and modifying floors, ceilings and roofs
- Inserting and modifying families and components
- Inserting symbols
- Adding and modifying views. Scale, detail level, graphic overrides, cropping and view range
- Building sections, section details
- Site plan and 3d views
- Creating schedules for sheets, rooms, walls, windows and doors
- Setting up sheets. Adding views to sheets
- Page setup for printing

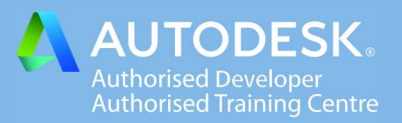